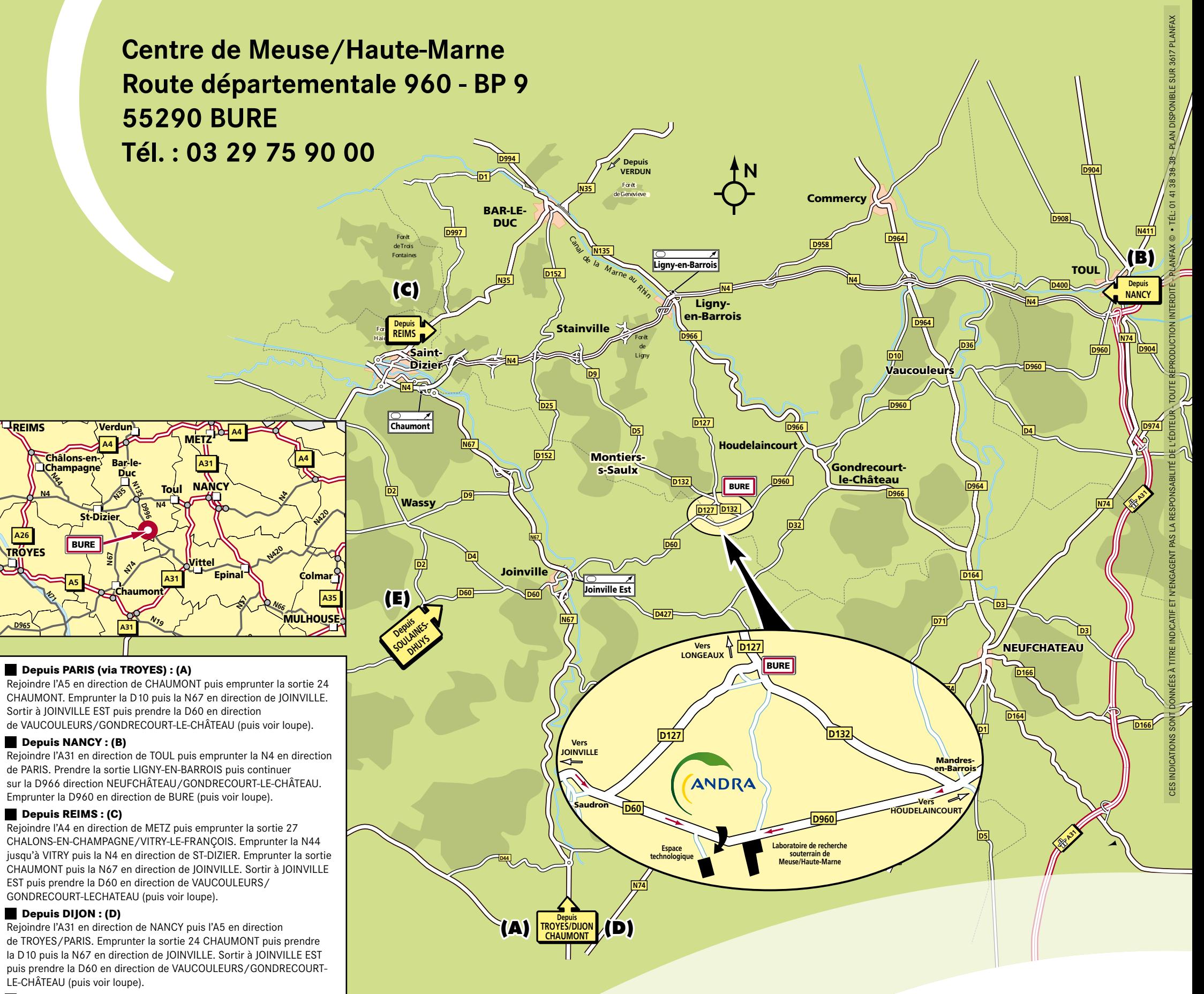

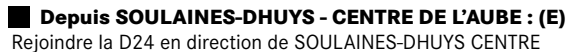

puis emprunter la D60 en direction de DOULEVANT-LE-CHÂTEAU/ JOINVILLE/GONDRECOURT-LE-CHÂTEAU (puis voir loupe).

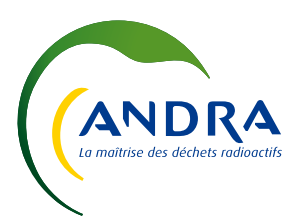